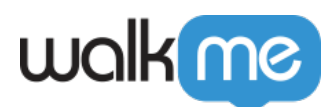

# [How to Change WalkMe Environment in](https://support.walkme.com/knowledge-base/how-to-change-walkme-environment-in-workstation/) [Workstation](https://support.walkme.com/knowledge-base/how-to-change-walkme-environment-in-workstation/)

### Brief Overview

This article explains how to change the environment that is required for content builders in order to test the published content.

#### **Instructions**

Environment can be changed by using the following Slash Command in the Menu:

#### **/change-env xxx**

**xxx –** Production, Test, Success (not case sensitive)

Example:

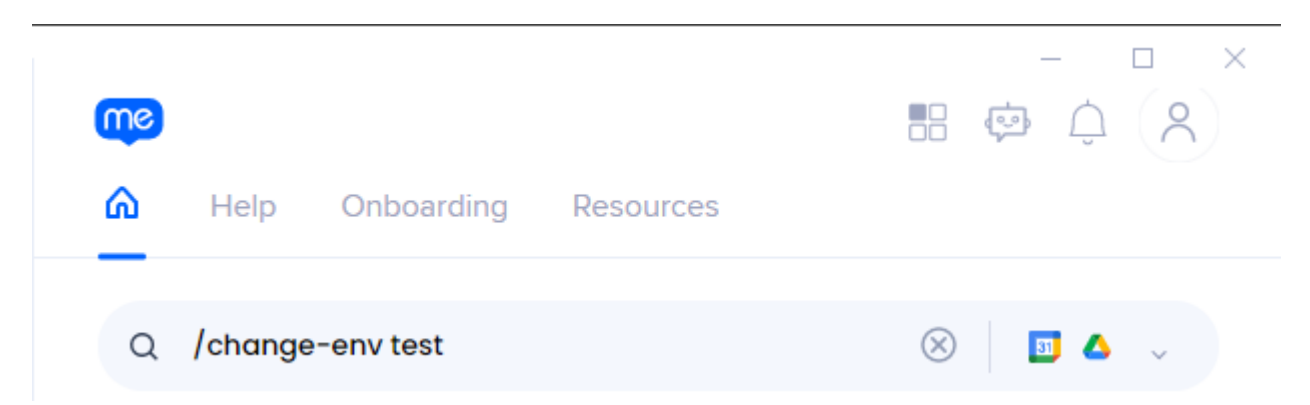

After clicking Enter on your keyboard there will be an indication of the current environment (Only for Test or Success environments).

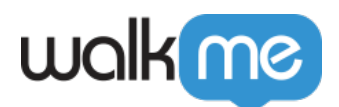

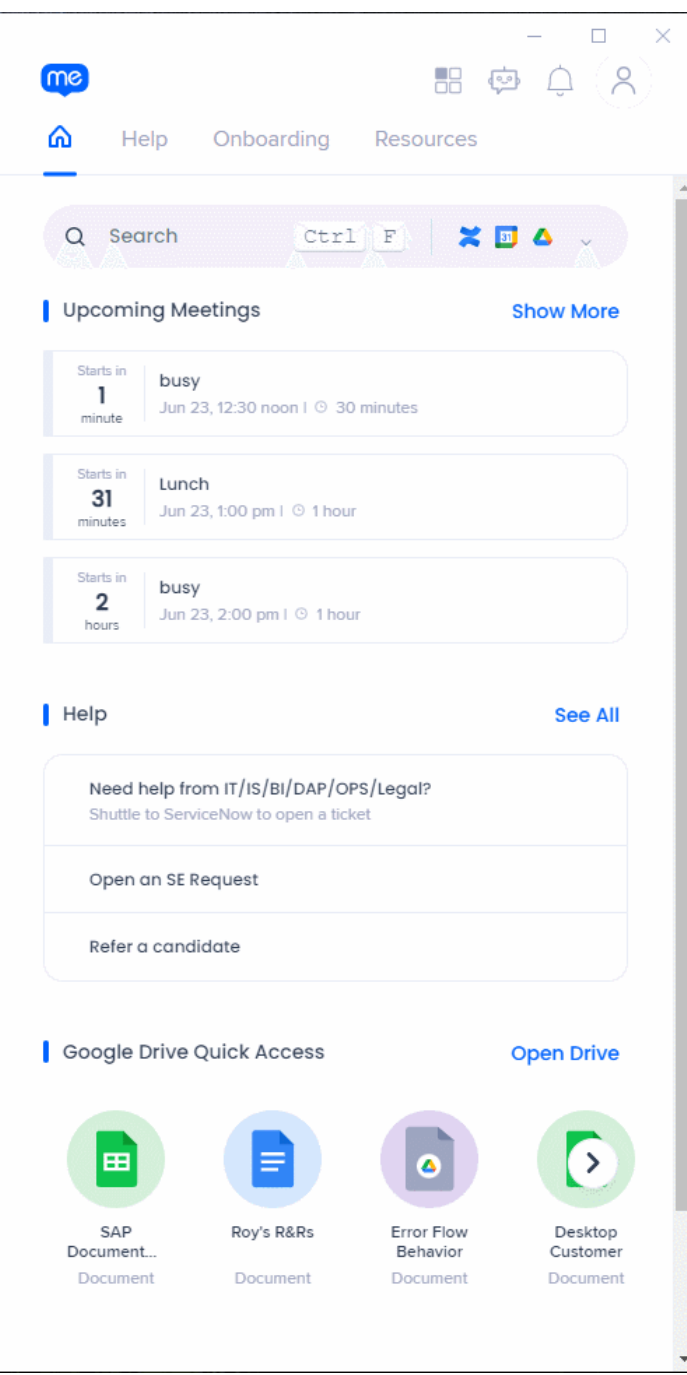

## Limitations

Custom environments are not supported